## Университет ИТМО

## Факультет программной инженерии и компьютерной техники Кафедра вычислительной техники

### Лабораторная работа № 1 по дисциплине "Тестирование программного обеспечения" Вариант: 756

Выполнили: Айтуганов Д. А. Чебыкин И. Б.

Группа: P3301

#### Задание  $\mathbf{1}$

- 1. Для указанной функции провести модульное тестирование разложения функции в степенной ряд. Выбрать достаточное тестовое покрытие.
- 2. Провести модульное тестирование указанного алгоритма. Для этого выбрать характерные точки внутри алгоритма, и для предложенных самостоятельно наборов исходных данных записать последовательность попадания в характерные точки. Сравнить последовательность попадания с эталонной.
- 3. Сформировать доменную модель для заданного текста. Разработать тестовое покрытие для данной до-менной модели.

#### $\mathcal{D}_{\mathcal{L}}$ Выполнение

#### $2.1$  $\Phi$ ункция  $cos(x)$

Для тестирования для были выделены точки, в которых функция меняется одинаково:

- 1.  $(-\pi, \pi)$
- 2. Значения на границах  $-\pi, \pi$
- 3. Значения за границами  $(-\infty, \pi)$ ,  $(\pi, +\infty)$

#### 2.2 Расширяющееся дерево

Данное дерево, основанное на бинарном, позволяет быстро осуществлять доступ к недавно добавленным элементам.

Это реализуется за счет перемещения вершины в корень. Таким образом можно рассмотреть три случая:

- Если родительская вершина корень, тогда достаточно поменять их местами.
- Если родительская вершина не корень, и если она и текущая вершина являются левыми или правыми сыновями, тогда сначала меняются местами родитель и родитель родителя, а затем текущая вершина меняется с родителем, становясь корнем.
- Если родительская вершина и текущая не одинаково левые или правые сыновья, тогда они меняются местами, затем текущая вершина меняется с родителем родительской вершины.

#### 3 Описание предметной области

Медленно и осторожно он подошел к первому телу. Оно лежало обнадеживающе тихо, и продолжало лежать так, когда он приблизился к нему вплотную и поставил ногу на килобац, который оно все еще сжимало скрюченными пальцами.

# 4 UML диаграмма

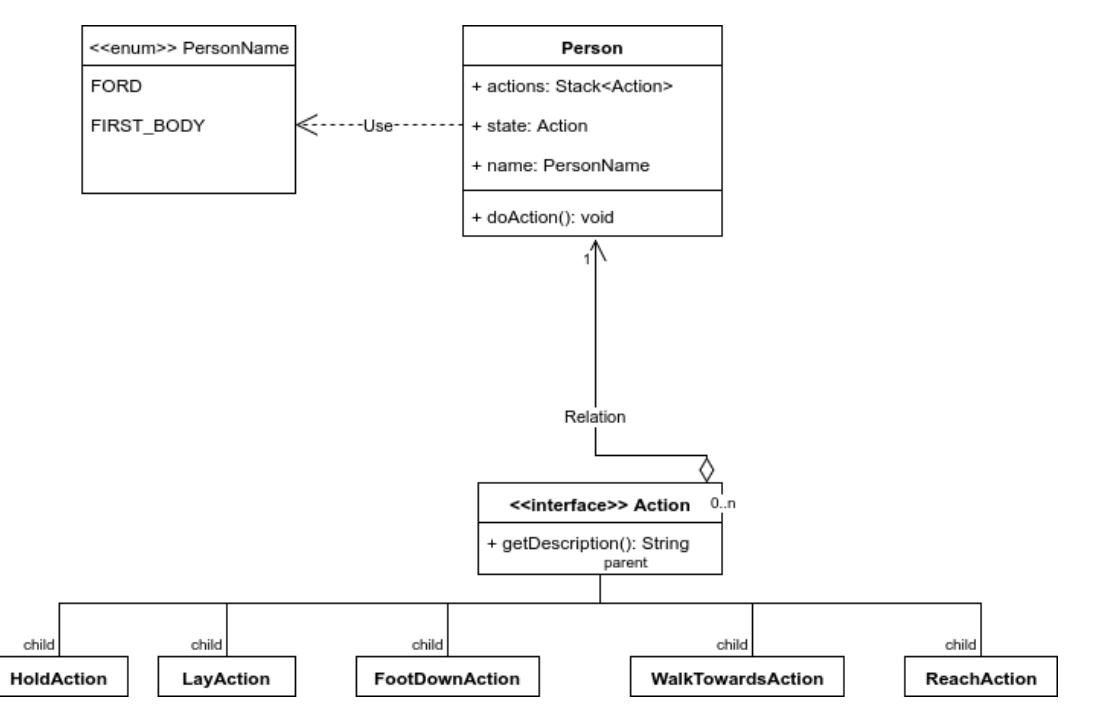

## 5 Вывод

В ходе выполнения данной лабораторной работы было проведено тестирование разработанных программых модулей с использованием средств JUnit4. Данная библиотека предоставляет удобные средства тестирования и, в отличие от JUnit 3 она использует такие удобные средства языка как аннотации.